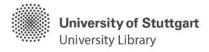

# Katalog plus - Articles & More

In **Katalog plus** (Catalog plus) you search **simultaneously** for the holdings of the University Library and the decentralized libraries, as well as for articles in selected journals, subject databases, and freely available online sources.

#### **Search Entry**

Starting from the homepage of the University Library, the free text search is offered by default.

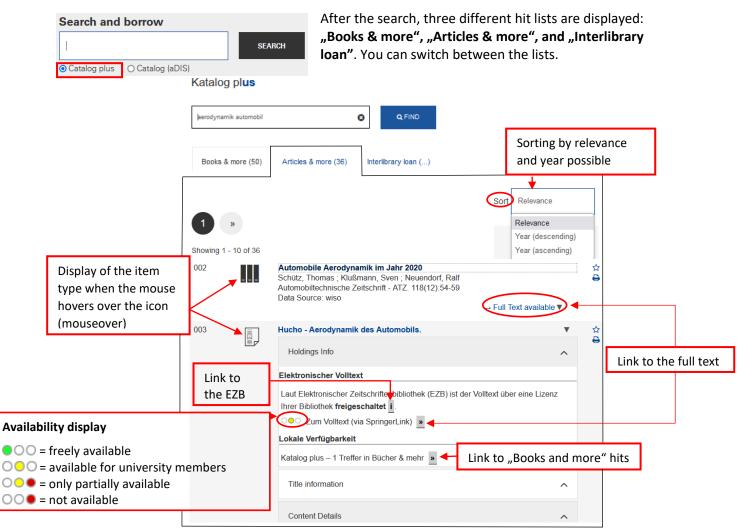

Books & more contains hits from the holdings of the University Library and the decentralized libraries of the University, primarily books and journals in printed and electronic form. You will not find any articles here. **Articles & more** contains hits to articles that have been licensed in electronic form by the University Library and the decentralized libraries of the University or that are freely available online. The search results come from a "global index". It contains listings of several hundred million articles. For a specific subject-related search, searching via individual subject databases in <u>DBIS</u> is recommended.

Interlibrary loan contains hits from the holdings of other libraries, primarily books and journals in printed and electronic form.

### Hit List in "Articles & more"

### **Narrow Down Results**

 The hit list can be subsequently modified via the "Narrow Search" feature on the right by selecting so-called drilldowns or facets.

## Search options

- "with link to full text": Only hits with access to full texts are displayed
- o *"search in full texts":* Search terms are searched within the title and the complete content of the documents.
- You can also select several criteria one after another which allows you to limit the number of hits more and more.
- The individual criteria are then displayed as active filters and can be removed again by clicking on the \bigsilon\ if necessary.
- The ways of limiting the hit list are only analyzed and displayed for the first 100 titles.

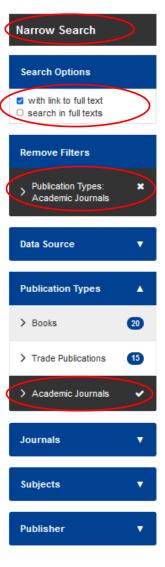

### Hints

- Members of the University as well as external users with a valid library card can access licensed electronic items within the framework of the applicable copyright law.
- Licensed content can only be accessed on the campus network:
  - Off-campus access via a <u>VPN client</u> and, where applicable, <u>Shibboleth</u> (user ID + password) for university members
  - Access for external users only possible at the research computers within the rooms of the University Library

Have you got questions? The library team will gladly help you -> "Ask a librarian"